## **Ukryj wskazane warstwy**

Ukrywa warstwy poprzez wskazanie obiektów.

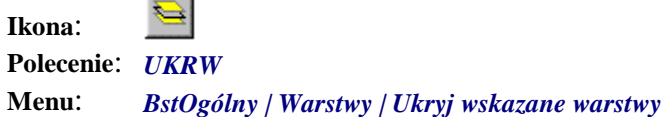

Polecenie służy do ukrywania warstw poprzez wskazanie elementów leżących na tych warstwach.

Po wydaniu polecenia automatycznie pojawia się okno dialogowe *Ukryj wskazane* (Rys. 1). W oknie tym po wskazaniu obiektów pojawią się nazwy ukrytych warstw wraz liczbą obiektów do nich przypisanych. Warstwy ukrywane za pomocą tego polecenia mogą mieć nazwy utworzone według dowolnych standardów.

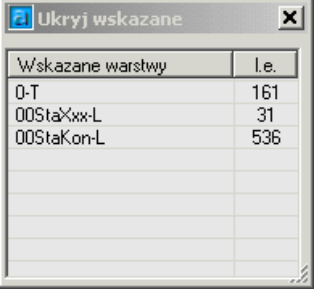

## **Rys. 1.** *Okno dialogowe Ukryj wskazane*

Jednocześnie w wierszu poleceń pojawią się opcje tego polecenia:

Polecenie: UKRW Wskaż element z warstwy do ukrycia [**Cofnij**/**Koniec**/**Wszystko**]:

## **Ukryj warstwy — opcje**

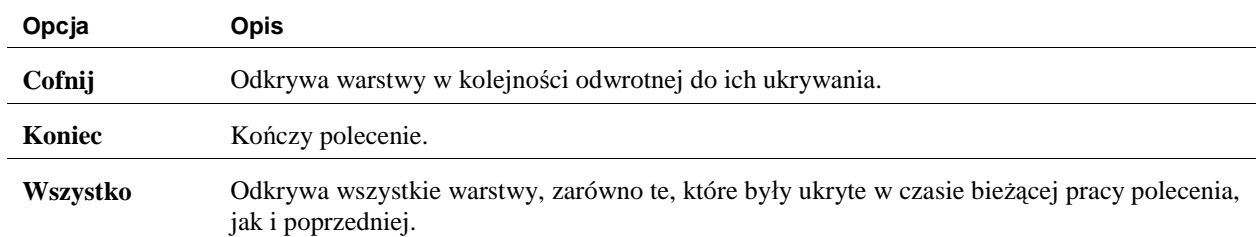